## ICT POWER-USER SIZ (OFFICE): MODULIDENTIFIKATION PU41 Office Integration (Tabellen & Daten).

### INHALTLICHE RICHTZIELE DER MODULPRÜFUNG

- **Norlagen und Formulare professionell erstellen**
- externe Datenquellen erschliessen und für das Management die Aufbereitung in Statistiken, Ergebnissen usw. vorbereiten
- umfassende Datenauswertungen und -analysen vornehmen
- **Kennt die Grundlagen von Power Pivot und Power Query**
- **Diec** Office-Excel gemäss Vorgabe konfigurieren

#### HANDLUNGSZIELE/LERNZIELE DER MODULPRÜFUNG TAX

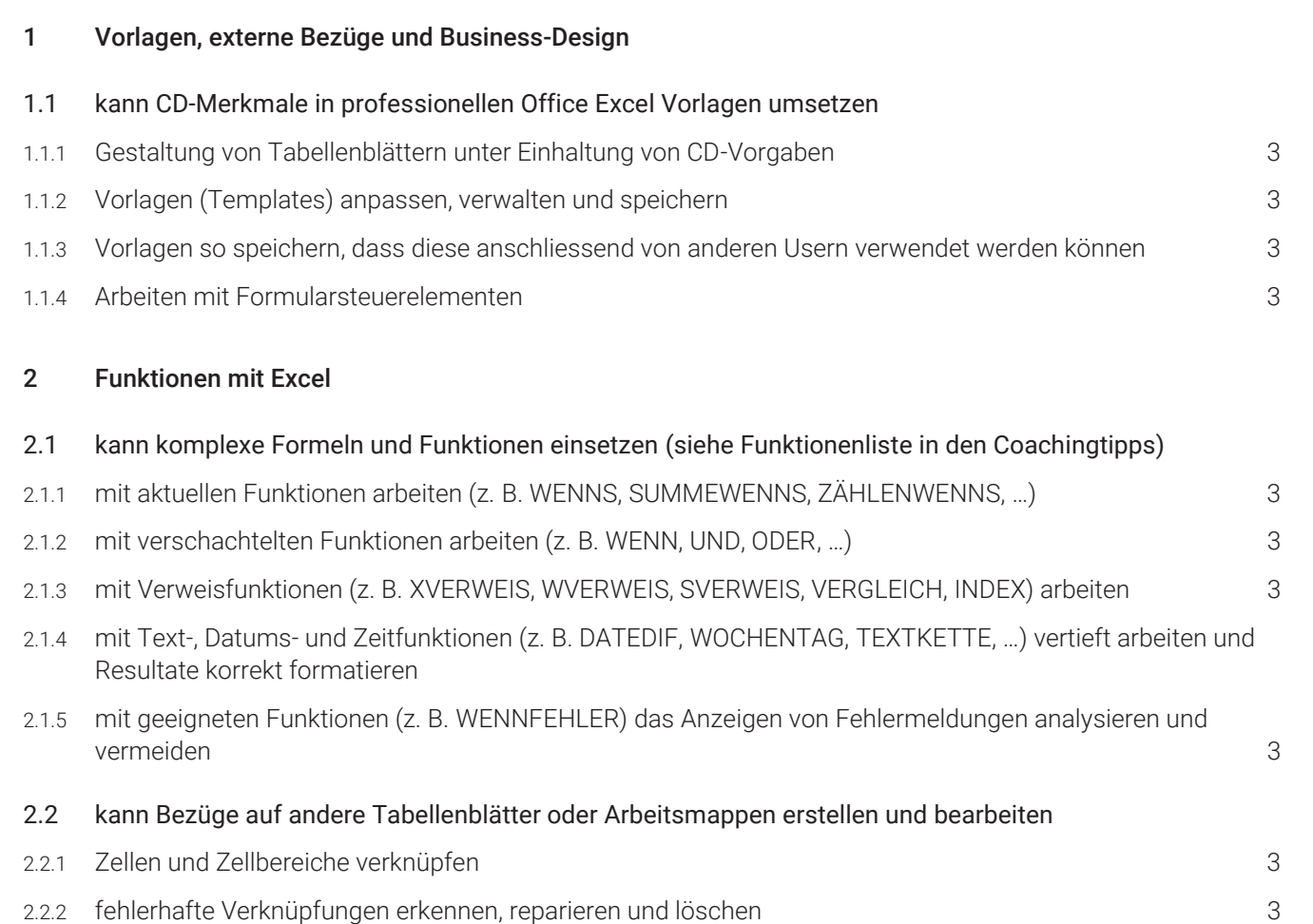

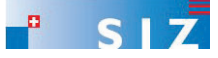

# ICT POWER-USER SIZ (OFFICE): MODULIDENTIFIKATION PU41 Office Integration (Tabellen & Daten).

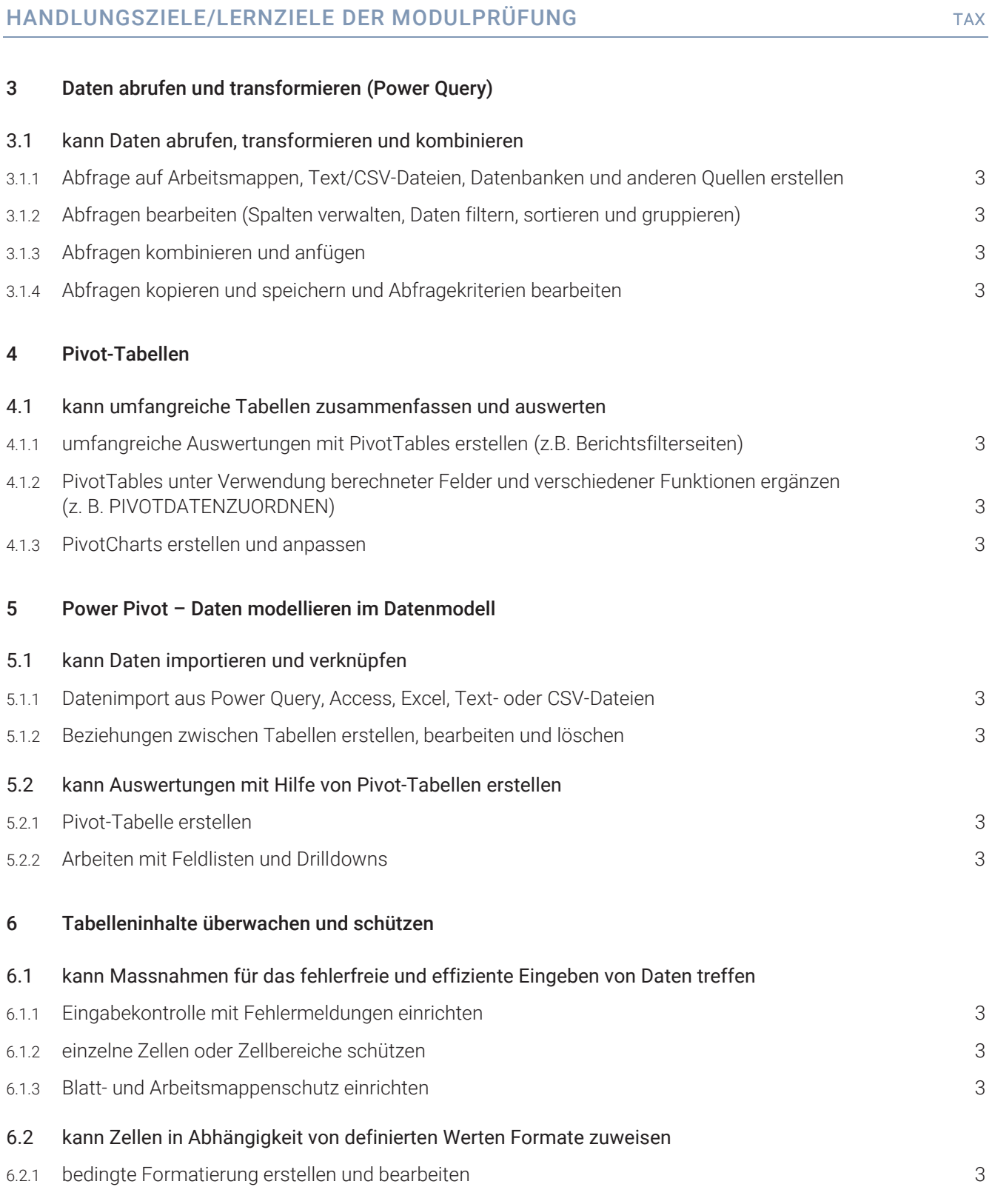

6.2.2 bedingte Formatierung mit Formeln erstellen

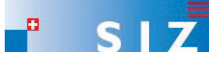

ICT POWER-USER SIZ (OFFICE): MODULIDENTIFIKATION PU41 Office Integration (Tabellen & Daten).

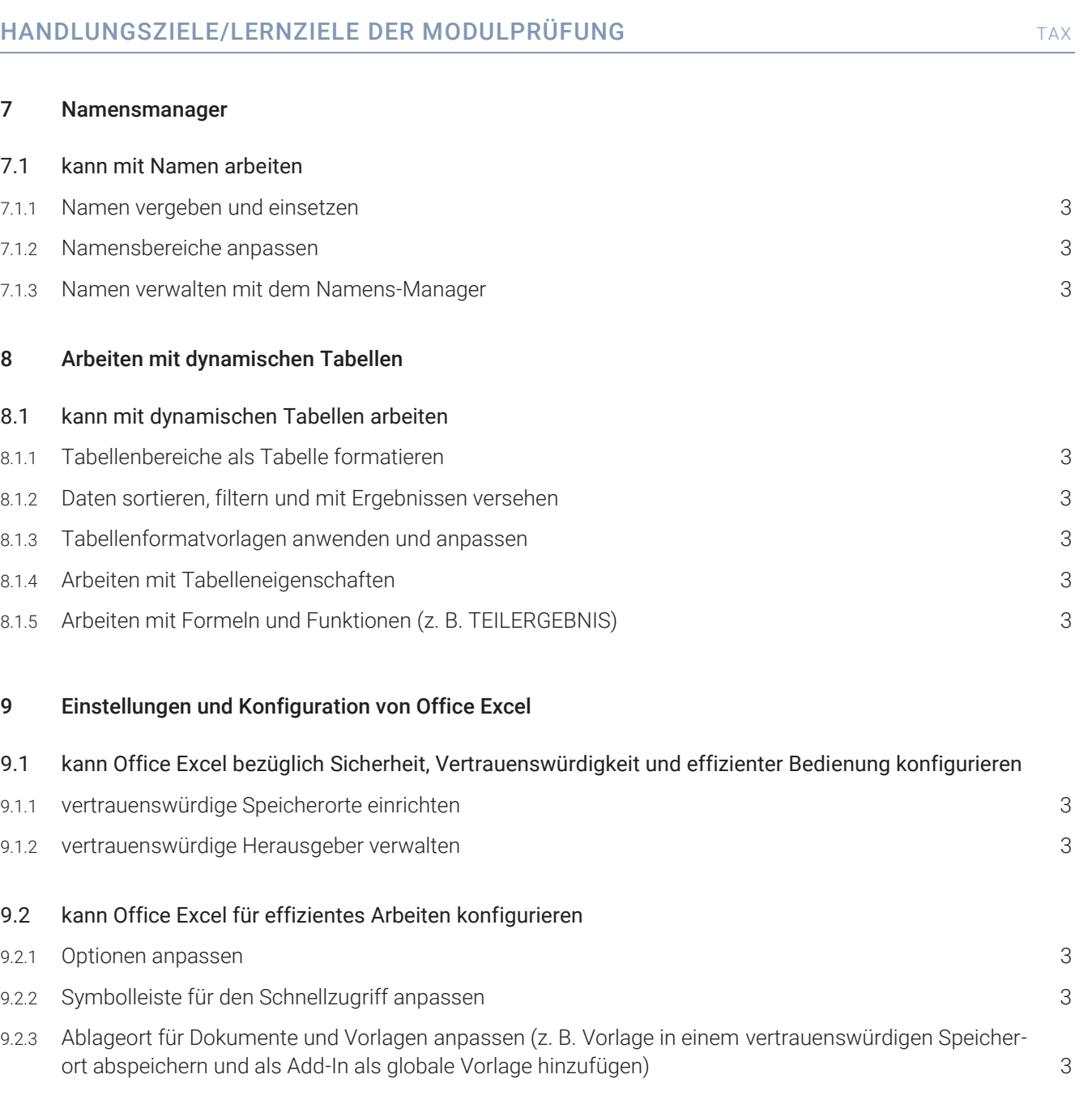

### EMPFOHLENE UNTERRICHTSZEIT: 40 LEKTIONEN

- Diese Empfehlung ist als Richtwert für Lernende mit Vorwissen auf Level ICT Advanced-User SIZ, Modul Tabellen zu verstehen.
- Zusätzlich ist mit Aufwand für Hausaufgaben zu rechnen (Vertiefen, Lösen von Übungsaufgaben).
- In den angegebenen Richtwerten ist die Prüfungsvorbereitung enthalten.

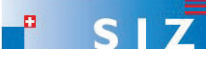

### ÄNDERUNGSNACHWEIS

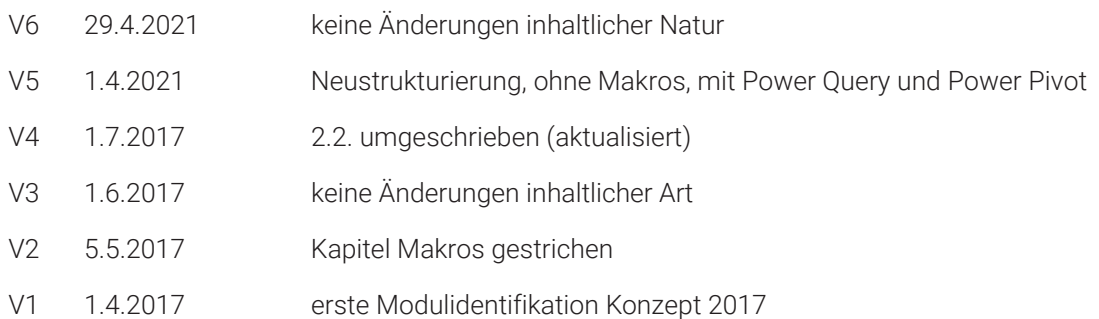

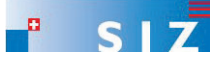